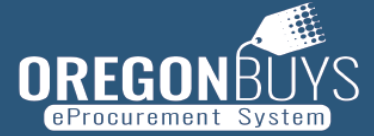

## **PHASE 1 TERMINOLOGY CROSSWALK FOR ORCPP MEMBERS**

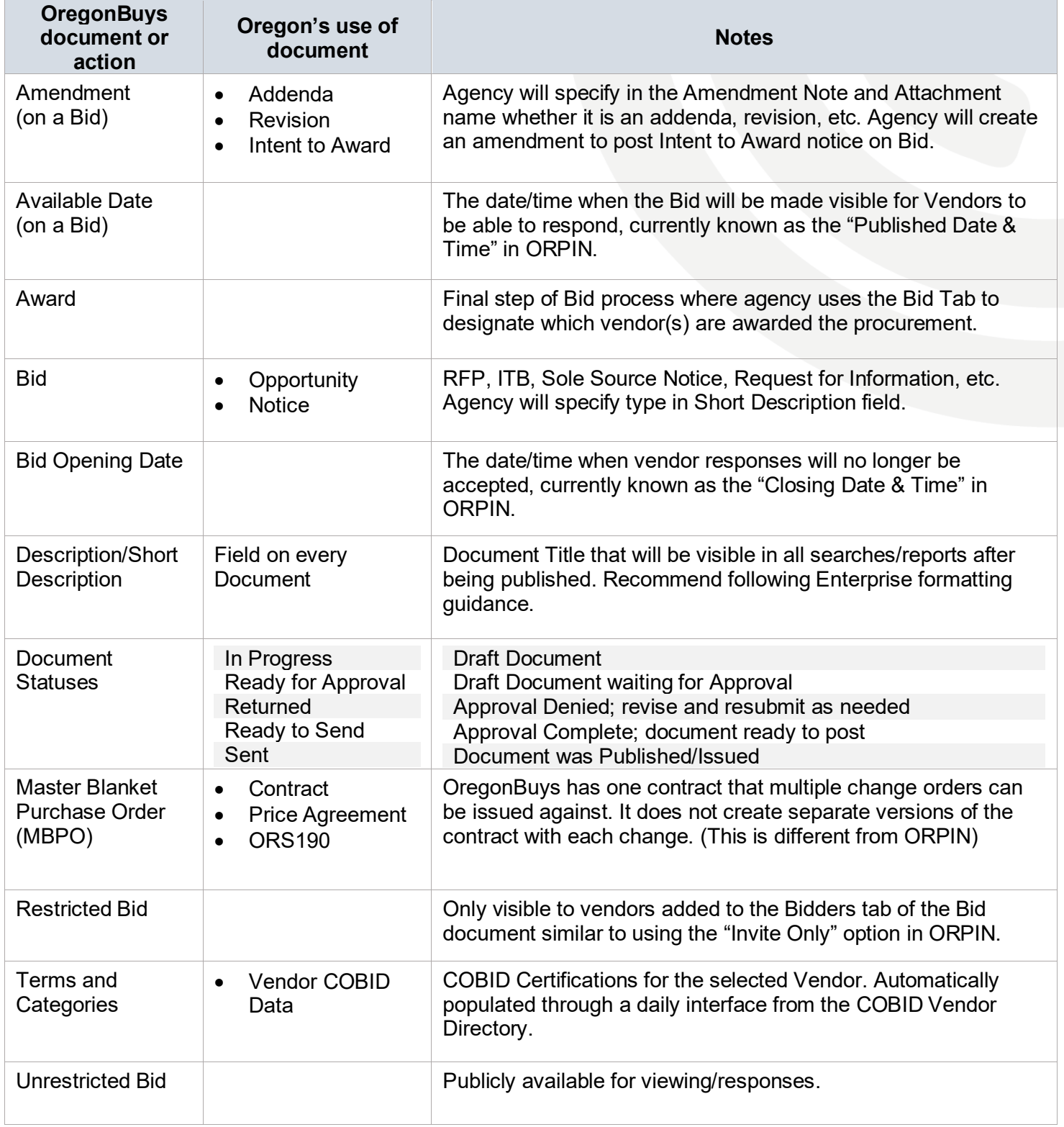